**О. Березький, Ю. Батько, Г. Мельник**

Тернопільський національний економічний університет

# **КОМП'ЮТЕРНА СИСТЕМА АНАЛІЗУ БІОМЕДИЧНИХ ЗОБРАЖЕНЬ**

# *© Березький О., Батько Ю., Мельник Г., 2009*

**Наведено структуру комп'ютерної системи аналізу біомедичних зображень. Описано основні програмні модулі та алгоритми роботи системи. Наведено результати експериментальних досліджень цитологічних зображень багатошарового плоского незроговілого епітелію при різних видах дисплазії.** 

**The structure of the computer system of analysis biomedical images is describe in the article. The basic programmatic modules and algorithms of work system are described. The results of experimental researches of cytology images of multi-layered flat nonkeratinous epithelium are resulted at the different types of dysplasia.** 

## **Вступ**

Перша комп'ютерна система аналізу зображень була створена у 1968 році компанією Baush & Lomb. Через недосконалість тогочасної комп'ютерної техніки система давала змогу захоплювати тільки чорно-білі зображення без їх збереження та оброблення. У 1974 році новий етап у технології зробила західнонімецька фірма Leitz, що представила систему, засновану на принципах аналізу "текстури і математичної морфології". Вперше були запропоновані такі широковідомі морфологічні операції, як ерозія, дилатація, скелетизація. Першу систему аналізу із програмним забезпеченням презентували окремо західнонімецька фірма Kronton та англійська Cambridge Instruments в 1981 році. Одним з типів систем аналізу зображень є системи автоматизованої мікроскопії (САМ).

САМ — це автоматизоване комп'ютерне робоче місце, що дає можливість фахівцеві виконувати завдання, які вимагають великих затрат сил і часу.

Основним завданням розроблення програмного забезпечення для медицини є автоматизація діяльності лікувально-профілактичних установ. Програмне забезпечення САМ використовується в таких наукових біологічних і медичних дослідженнях [1, 2]: ентомологія, гістологія, цитологія, мікробіологія, ембріологія, мікологія, паразитологія, флюоресцентна мікроскопія.

Велика частина фірм-розробників САМ, що працюють зараз на українському, російському і закордонних ринках, фірм-виробників систем аналізу зображень виникла в 80–90-ті роки ХХ ст. Фірми, які є постачальниками САМ та компонентів їхніх зображень, можна умовно поділити на дві категорії:

– розробники, що пропонують САМ, які складаються з мікроскопа, системи введення, комп'ютера і програмного забезпечення. До них належать фірми: ВидеоТесТ, Leica (системи аналізу для багатьох галузей медицини і біології, генетики та ін.), ЗАО Медицинские Компьютерные Системы (МЕКОС), Microsystems (універсальні і спеціалізовані системи для різних застосувань), Applied Imaging (системи для цитогенетики: автоматичне каріотипування, люмінесцентні методи аналізу), Dako, Biomedical Photometrics Inc (цитологія, гістологія), BioGenex, Bioview (цитологія, цитогенетика, гематологія, патологія), CellaVision (гематологія);

– фірми, що продають окремі компоненти, системи введення, програмне забезпечення), або варіант коробкового програмного забезпечення. Таких фірм є дуже багато: Clemex (Канада), Soft Imaging System (Німеччина), Noesis (Франція), Universal Imaging Corporation (США), SIAMS (Росія) і т.д.

САМ складається із системи введення зображень з об'єктивом для макрознімання або із встановленою на мікроскопі для фотографування мікроскопічних об'єктів відеокамерою, комп'ютера і програмного забезпечення. Об'єктами дослідження у таких системах є статичні зображення мікроскопічних об'єктів: мінеральних зерен, пор, мікродефектів, включень, клітинних структур, мікроорганізмів [3].

Розвиток електроніки, відео- й комп'ютерної техніки в останні десятиліття дав змогу автоматизувати мікроскопію переважно у напрямі поліпшення програмного забезпечення.

Програмне забезпечення САМ передбачає такі етапи оброблення зображень [1]:

- отримання (введення) зображення;
- його перетворення і редагування;
- виділення об'єктів або фаз на зображенні;
- проведення вимірювань;
- збереження і друк зображень й результатів аналізу.

Програмні системи морфометричного аналізу (програмні складові САМ) можна поділити на три групи: навчальні, спеціалізовані та універсальні [4]. Навчальні системи дають змогу здійснювати дослідження в ручному режимі та нескладні розрахунки (ScreenMeter). Основні функції ScreenMeter – цитокаріометричні, лінійні й кутові виміри в ручному режимі, перерахунок отриманих даних у фізичні одиниці довжини, розрахунок найпоширеніших статистичних характеристик, експорт отриманих даних у формат електронних таблиць MS Excel. Спеціалізовані системи містять набір алгоритмів та функцій, які адаптовані під певні класи зображень (AnalySIS Five). Універсальні системи призначені для обробки та аналізу зображень довільної природи (QCapture PRO 6.0).

Проте, незважаючи на наявний ринок апаратних і програмних складових САМ, тип, структура й функції конкретної системи диктуються кінцевим завданням, класом об'єктів дослідження, функціями системи і фінансовими можливостями користувача. Тому , враховуючи ці критерії, можна синтезувати апаратну частину САМ. Наступним важливим завданням є розроблення програмного забезпечення, яке забезпечує розв'язання поставлених задач.

# **Постановка задачі**

Метою статті є розроблення комп'ютерної системи аналізу гістологічних та цитологічних зображень на основі запропонованих методів і алгоритмів аналізу біомедичних зображень.

### **Структура та алгоритми роботи комп'ютерної системи**

У межах держбюджетної теми "Інформаційно-аналітична система для дослідження та діагностування пухлинних (ракових) клітин людини на основі аналізу їх зображень " розроблено апаратне і програмне забезпечення, яке було використане для дослідження морфометричних показників багатошарового плоского незроговілого епітелію.

У попередній роботі проаналізовано структури апаратної і програмної частин САМ та запропоновано використовувати І-АБО дерево з метою генерації множини альтернативних розв'язків для задач структурного синтезу на етапі системного проектування систем морфометричного аналізу гістологічних та цитологічних зображень клітин. Для проведення морфометричних досліджень та аналізу біомедичних зображень на основі запропонованої структури САМ [5– 7] було розроблено програмну систему МорфоСист за модульною архітектурою.

Структура програмної системи забезпечує автоматизацію процесу морфометричного аналізу. Для отримання вхідних зображень було реалізовано модуль введення інформації, що дає змогу опрацьовувати як раніше одержані, так і зроблені в реальному часі зображення. В модуль попередньої обробки включено та реалізовано алгоритми покращання якості зображень, підкреслення характерних ознак об'єктів і вибору областей досліджень. Для виділення об'єктів на зображенні передбачений модуль сегментації. В системі реалізовано три алгоритми виділення зображення: попіксельний (ручний), блоковий та на основі ключових точок (автоматизований). Для отримання характеристичних ознак об'єктів використано контурний та текстурний аналізи. За допомогою алгоритмів контурного аналізу обчислюють такі характеристичні ознаки: периметр, протяжність, кут нахилу об'єкта тощо. Для статистичного аналізу даних реалізовано модуль статистичної обробки, що забезпечує обчислення додаткових ознак: максимального, мінімального і середнього значень вибірки. Важливим етапом роботи системи є виведення отриманих даних як в електронному, так і в друкованому вигляді. Для зручності їх аналізу в системі реалізовано модуль формування звітів – набір алгоритмів формування, редагування та подання даних.

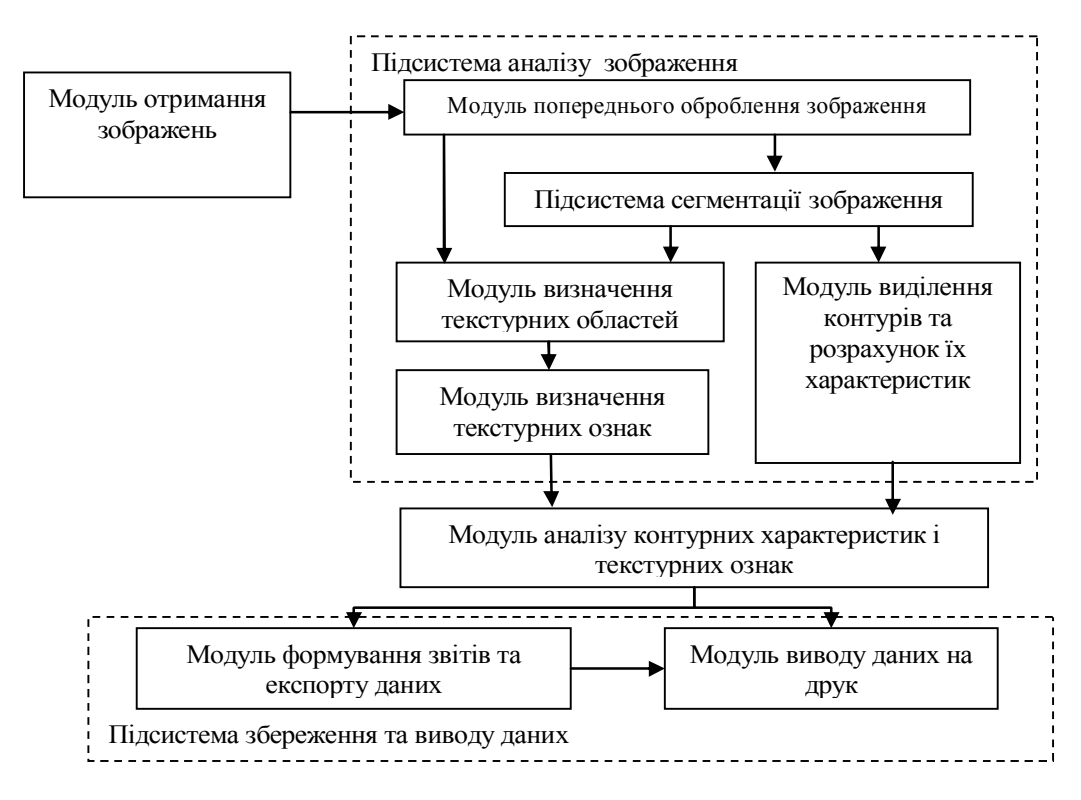

*Рис. 1. Структурна схема програмної системи*

Для універсальності програмного забезпечення система розроблялись мовою програмування Delphi та орієнтована на Windows-базовані робочі станції, які є поширеними нині. З використанням технології TWAIN можна організовувати взаємодію з більшістю сучасних апаратних засобів, що зробило систему апаратно незалежною. Важливою перевагою розробленої системи є можливість обробки зображень великої розмірності. Розглянемо послідовно алгоритми роботи програмної системи.

### *Введення інформації*

Вхідні зображення можна отримати із жорстких носіїв даних або із відеореєструючої апаратури. Вхідні зображення з жорстких носіїв завантажують за допомогою АРІ функцій, що реалізують стандартний інтерфейс вибору файла.

Система дає змогу отримувати зображення об'єктів з відеореєструючої апаратури в реальному часі. Для реалізації взаємодії програмної системи із зовнішніми пристроями використовується технологія TWAIN. Перелік доступних апаратних засобів формується автоматично з початку роботи програми. У ньому відображаються всі апаратні засоби, які приєднані до робочої станції та знаходяться в активному режимі. У робочому вікні системи відображається відеоінформація, що передана від відеореєструючої апаратури в реальному часі. Перенесення зображення в робочу область програми відбувається шляхом подвійного натиснення маніпулятора типу "миша". Після цього програма призупиняє відображення відеопотоку, робить копію відповідного вікна та передає отримане зображення у основний модуль програми.

### *Налаштування та калібрування*

Параметри роботи системи залежать від положення набору перемикачів та вибраних пунктів меню для налаштування та калібрування програми, які знаходяться у відповідному вікні.

У програмній системі реалізовані такі налаштування: розміткової сітки, параметрів роботи із зовнішніми апаратними засобами й параметрів формування звітів.

Налаштування розміткової сітки – здійснює встановлення кроку сітки по осі абсцис та ординат, розмір та колір маркера. Також виводиться розмір мінімального прямокутника, що утворює сітка. Площа прямокутника перераховується в реальних розмірах.

Метричні відношення – проводиться калібровка програмної системи відносно типу відеореєструючої апаратури. Відношення може встановлюватись як в ручному, так і в автоматизованому

режимах. Під час ручного режиму оператор сам встановлює відношення на основі попередніх вимірювань або апріорної інформації, а в автоматизованому режимі оператор за допомогою калібровочної сітки декілька раз позначає вибраний відрізок (один сантиметр, міліметр, мікрометр, нанометр тощо). Програма на основі отриманої інформації розраховує "ціну" одного пікселя.

ТВ-тюнер – встановлює параметри взаємодії між відеореєструючою апаратурою та програмою (обираються порти під'єднання, розмір відеокадрів, режим передачі відеоінформації і т.д.).

Діаграми Exсel – встановлюються параметри передачі інформації від системи до табличного редактора Exсel і вибирається статистична інформація для візуалізації: типи та формат діаграм, додаткові параметри (кількість записів, аркушів, формат шрифтів тощо).

### *Попередня обробка зображення*

Для усунення дефектів, покращання якості і додаткової обробки в програмі передбачені функції попередньої обробки зображення. Серед доступних функцій:

- − виділення частини зображення;
- − масштабування зображення;
- − конвертація з одного кольорового базису в інший;
- − корекція яскравості зображення;
- − корекція гами кольорів.

# *Виділення об'єктів*

Залежно від поставлених задач та необхідної точності виділення об'єктів користувач має можливість вибору одного із трьох варіантів. Для вибору потрібного варіанта необхідно активувати відповідний пункт меню:

– попіксельне виділення об'єктів;

– блочне виділення об'єктів;

– виділення об'єктів на основі характеристичних точок.

Ці алгоритми можна порівняти за такими критеріями: точність, швидкість виділення та рівень автоматизації процесу. Під точністю будемо розуміти відношення коректно виділених точок (які належать об'єкту та кількість ігнорованих точок, що не належать об'єкту) до хибно розмічених точок (точок, які були виділені, але не належать об'єкту та проігноровані точки, що належать об'єкту). Під швидкістю виділення будемо розуміти час, необхідний для виділення об'єктів в полі уваги. Під рівнем автоматизації – кількість операцій, необхідних для виділення всіх (необхідної кількості) об'єктів в полі уваги, які має виконати оператор.

Під час попіксельної обробки точність виділення є максимальною, адже оператор повинен виділити усі точки, що належать об'єкту, проте автоматизація процесу відсутня. Відсутність автоматизації процесу виділення приводить до низької швидкодії роботи програми.

Під час виконання блочної обробки точність виділення є достатньою, оскільки оператор виділяє контури окремих сегментів, які формують об'єкти, або виділяє контур цілого об'єкта. Результат такого виділення інколи потребує часткової корекції (некоректне виділення областей, які знаходяться всередині виділеного контуру, але не належать об'єкту, хибне виділення точок, що належать об'єкту тощо). Рівень автоматизації і швидкість високі.

Під час виконання обробки на основі характеристичних точок точність виділення є достатньою, оскільки оператор виділяє точки, які визначають зміни контуру об'єкта. Результат такого виділення інколи потребує часткової корекції (некоректне виділення областей, які знаходяться всередині виділеного контуру, але не належать об'єкту, хибне виділення характеристичних точок що належать об'єкту і т.д.). Рівень автоматизації найвищий серед запропонованих підходів, а швидкість висока. Результати проведених порівнянь наведені в табл. 1.

Виділення характеристичних точок та апроксимація контурів.

Для обчислення контурних ознак в системі передбачено додаткову обробку отриманих даних. До функцій, які забезпечують додатковий аналіз, належать:

- − функція проходження контуром;
- − функція виділення великої осі;
- − функція виділення характеристичних точок;
- − функція апроксимації контуру.

*Таблиця 1* 

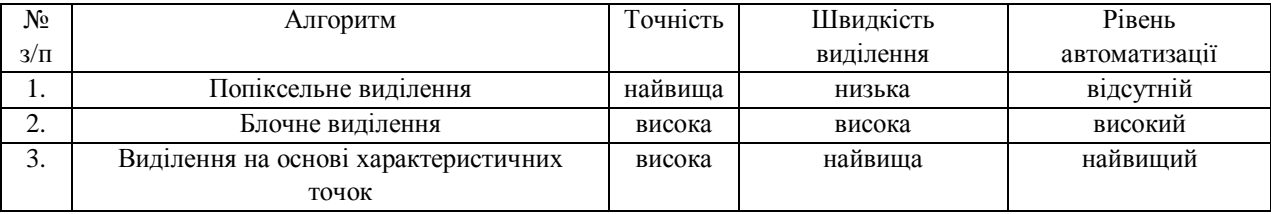

### **Порівняння алгоритмів виділення об'єктів**

Опис алгоритмів, які забезпечують ці функції, наведені в роботах [7, 8]. Активація даних функцій відбувається шляхом вибору відповідних пунктів меню.

### *Статистична обробка*

Окрім візуальної інформації, програма ще виводить і результати своєї роботи у табличному форматі [4,10, 11]:

Під час статистичного аналізу система розраховує такі морфометричні показники:

площа ядра *<sup>я</sup> S* ;

площа цитоплазми *S<sup>ц</sup>* ;

площа клітини *<sup>к</sup> S* ;

коефіцієнт ядерно-цитоплазматичне відношення (ЯЦВ) *ц*  $q_{\mu} = \frac{S_{\mu}}{S_{\mu}}$  $k_{\textit{gue}} = \frac{S_{\textit{R}}}{S}$ ;

середнє вибіркове;

мінімальне значення вибірки;

максимальне значення вибірки.

У програмі також передбачено обчислення додаткових інформаційних характеристик, зокрема:

– вимірювання відстані між двома точками;

– відношення між довжинами двох відрізків;

– кут між двома непаралельними відрізками.

# *Взаємодія з іншими програмними засобами*

Для збільшення функціональних можливостей у програмній системі передбачено функції взаємодії з іншими зовнішніми програмними засобами, зокрема з табличним редактором MS Excel. Передача інформації відбувається за допомогою АРІ функцій, що реалізують інтерфейс взаємодії між програмним засобом та табличним редактором. Використання MS Excel дало змогу зменшити навантаження на систему та істотно збільшити можливості статистичної обробки, реалізувати виведення отриманих даних у діаграмному форматі. Активація передачі даних здійснюється за рахунок вибору відповідного пункту меню на сторінці виведення статистичної інформації.

### *Взаємодія з іншими програмними засобами*

Для збільшення функціональних можливостей розробленої системи в ній було передбачено функції взаємодії з іншими зовнішніми програмними засобами, зокрема, із широковідомим табличним редактором MS Excel. Передача інформації відбувається за допомогою АРІ функцій, що реалізують інтерфейс взаємодії між програмним засобам та табличним редактором. Використання MS Excel дало змогу зменшити навантаження на систему та істотно збільшити можливості статистичної обробки, реалізувати виведення отриманих даних у діаграмному форматі. Активація передачі даних здійснюється внаслідок вибору відповідного пункту меню на сторінці виводу статистичної інформації.

# **Результати експериментальних досліджень**

Розроблена комп'ютерна система використана для аналізу та дослідження цитологічних зображень багатошарового плоского незроговілого епітелію за різних видів дисплазії епітелію шийки матки у жінок репродуктивного віку. Зокрема, проводилось виділення об'єктів на зображенні, проходження контуром, визначення метричних характеристик (периметр, площа, велика та мала осі, компактність, характеристичні точки, ядерно-цитоплазматичне відношення тощо). На рис. 2, а наведено вхідне цитологічне зображення, а на рис. 2, б – оброблене зображення.

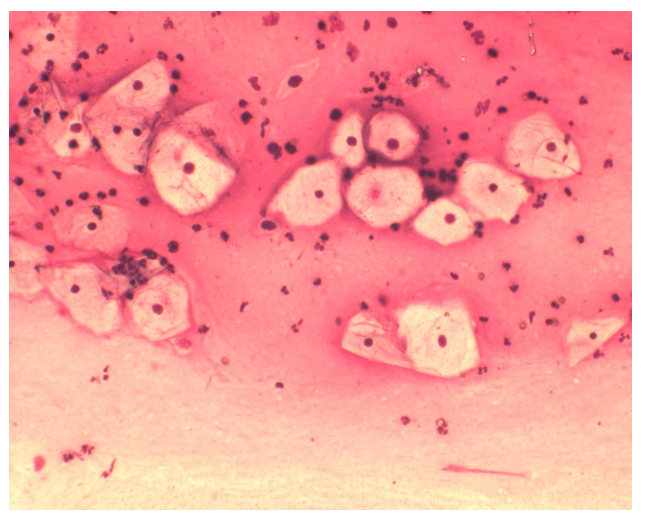

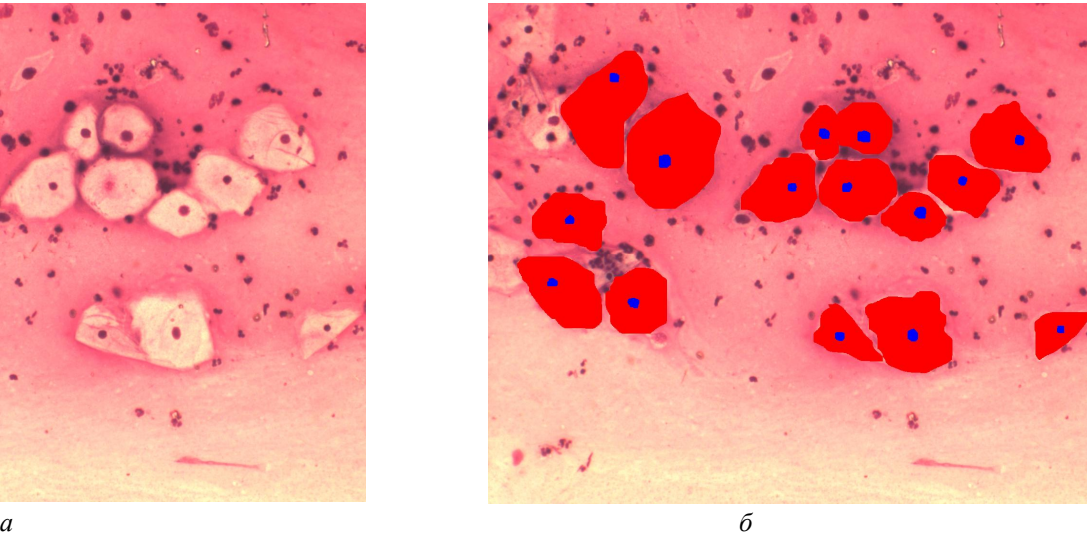

*Рис. 2. Приклад роботи програми: вхідне зображення (а), виділені об'єкти (б)* 

У табл. 2 наведені морфометричні характеристики об'єктів, а на рис. 3 – діаграма розподілу ядерно-цитоплазматичних відношень.

*Таблиця 2* 

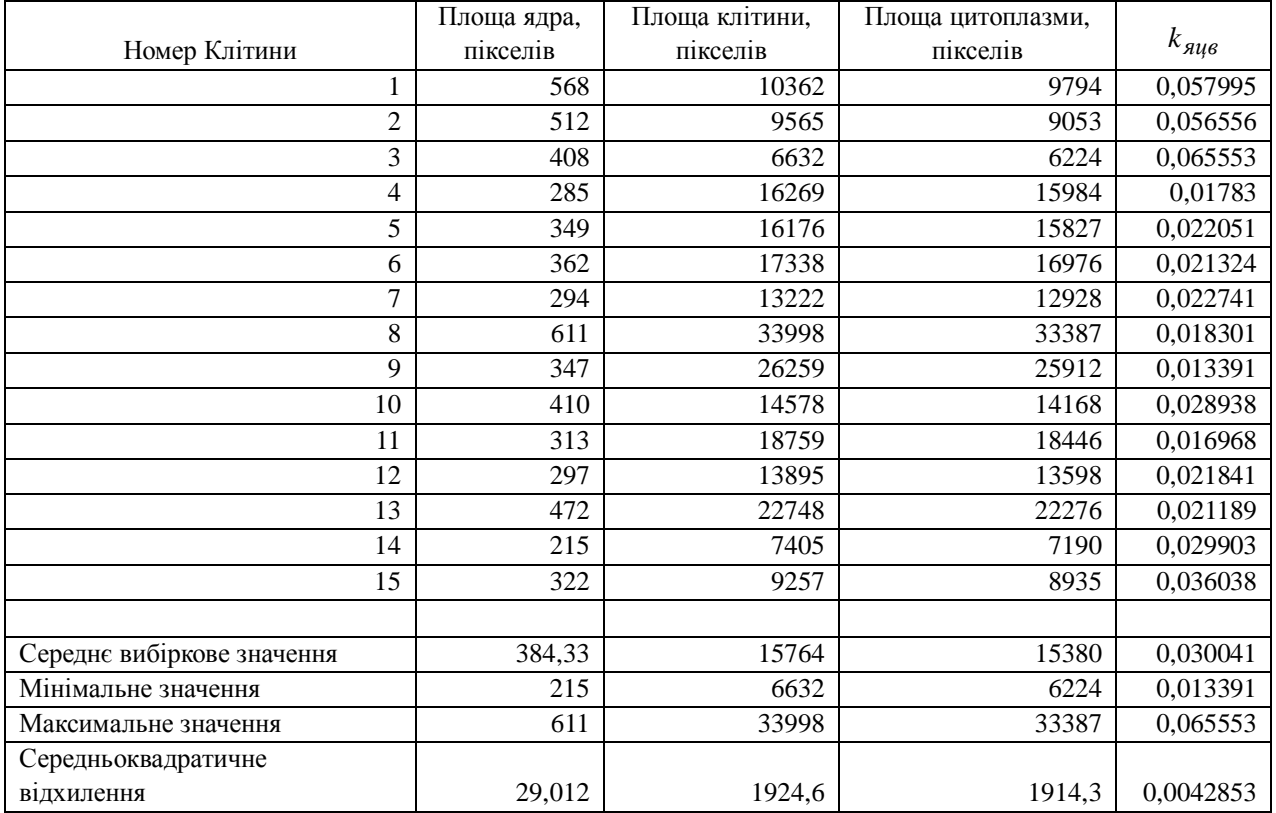

# **Морфометричні характеристики виділених об'єктів**

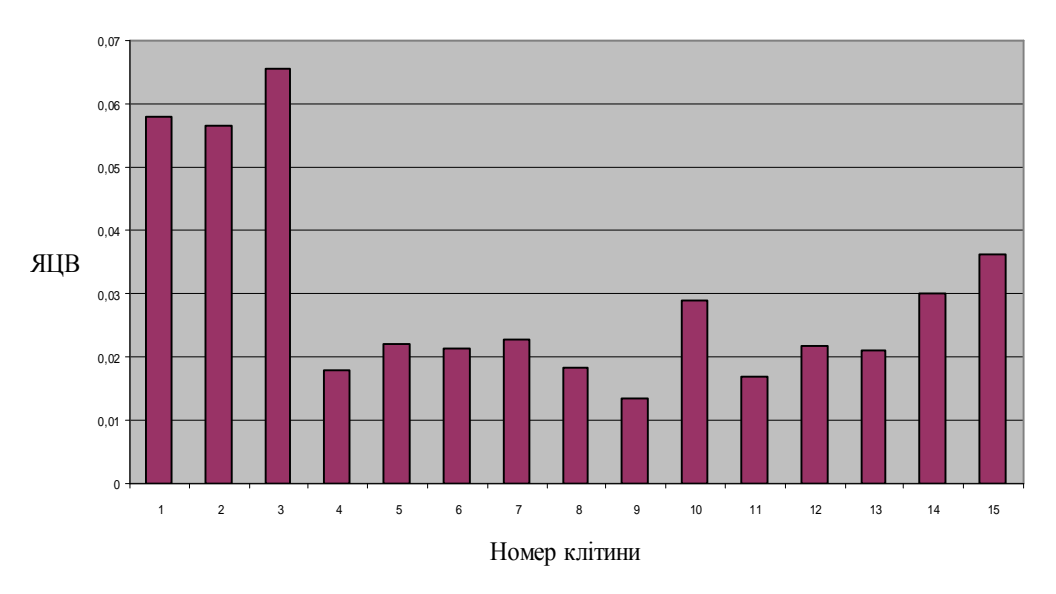

*Рис. 3. Діаграма розподілу ядерно-цитоплазматичних відношень*

#### **Висновки**

На основі запропонованих методів та алгоритмів розроблена комп'ютерна система аналізу біомедичних зображень, що дало змогу покращити якість та збільшити швидкодію аналізу гістологічних та цитологічних зображень. Крім цього, автоматизацією морфометричного аналізу підвищено продуктивність та збільшено об'єктивність постановки діагнозу.

1. Пантелеев В., Егорова О., Клыкова Е. Компьютерная микроскопия. – М.: Техносфера, 2005. – 300 с. 2. Егорова. О.В. С микроскопом на "ты". Шаг в XXI век. Световые микроскопы для биологии и медицины. – М.: Издательство "Репроцентр М", 2006. – 416 с.: ил. 3. Qiang Wu, Fatima Merchant, *K. C. Microscope Image Processing / K. C. Qiang Wu, Fatima Merchant- San Diego, California, USA.: Academic Press, 2008. – 576 р. 4. Nedzved A, Belotserkovsky A, Ablameyko S Computer systems of*  histology image analysis in Belarus / Roczniki Akademii Medycznej w Białymstoku – T. 50, 2005. 5. Березький О.Б., Мельник Г.М., Батько Ю.М. Інформаційно-аналітична система дослідження та *діагностування пухлинних клітин на основі аналізу їх зображень // Вісник Хмельницького* національного університету. - 2008. - №4. - С. 33-42. 6. Березький О.М. Контурний аналіз *зображень у локальних координатах // Збірник наукових праць ІПМЕ НАН України. – К.: 2008. –*  Bun. 2. – C.21–27. 7. Berezsky O. M. Berezska K.M., Melnyk G.M. Batko Y.M Design of computer systems *for biomedical image analysis // Proceedings of the Xth International Conference "The Experience of Designing and Application of CAD Systems in Microelectronics" CADSM 2009, 24–28 February 2009, Lviv-Polyana, Ukraine. – Lviv: Publishing House Vezha&Co, 2009 – Р. 186–192. 8. Berezsky O., Melnyk*  G, Batko Yu. Biomedical Image Search and Retrieval Algirithms // Computing.  $-$  2008 – Vol 7, Issue 1 – Р. 108–113, 9. Березький О., Батько Ю. Аналіз алгоритмів виділення контурів // Вісник Наи, ун-ту *"Львівська політехніка" "Комп'ютерні науки та інформаційні технології". – 2006. – № 565. – С. 212–216. 10. Батько Ю.М.. Аналіз сучасних підходів визначення інформаційних ознак // Вісник* Хмельницького національного університету. - 2007. - №2. - Т. 1. - С. 128-133. 11. Березький О.М., *Березька К.М. Аналіз контурів зображень у глобальних координатах // Оптико-електронні інформаційно-енергетичні технології. – 2006. – № 2(12). – С.83–92.*